# **WEB-FBサービスの 機能改善の実施について**

2020年8月17日(月)に、法人インターネットバンキングを、より 安全・便利にお使いいただくための機能改善を実施しました。

#### **1.重要なお知らせのご案内**

インターネットバンキングを、より安全にご利用いただくため、ログオ ン後に表示されるお知らせ画面で、セキュリティに関する重要情報をご案 内します。電子証明書の更新手順も変更となりました。

⇒詳細は2ページへ

#### 2. お客様へのメール通知の改善

振込登録の完了時やパスワードロック時などに、お客様の登録アドレス 宛て送信されるメールについて、件名や本文が分かりやすくなるよう改善 します。

⇒詳細は6ページへ

#### **1.重要なお知らせのご案内**

ログオン後に表示されるお知らせ画面で、セキュリティに関する重要情 報をご案内します。

お客様は、本お知らせ画面から、電子証明書の更新手続きや、各種パス ワードの更新などの手続きが可能です。

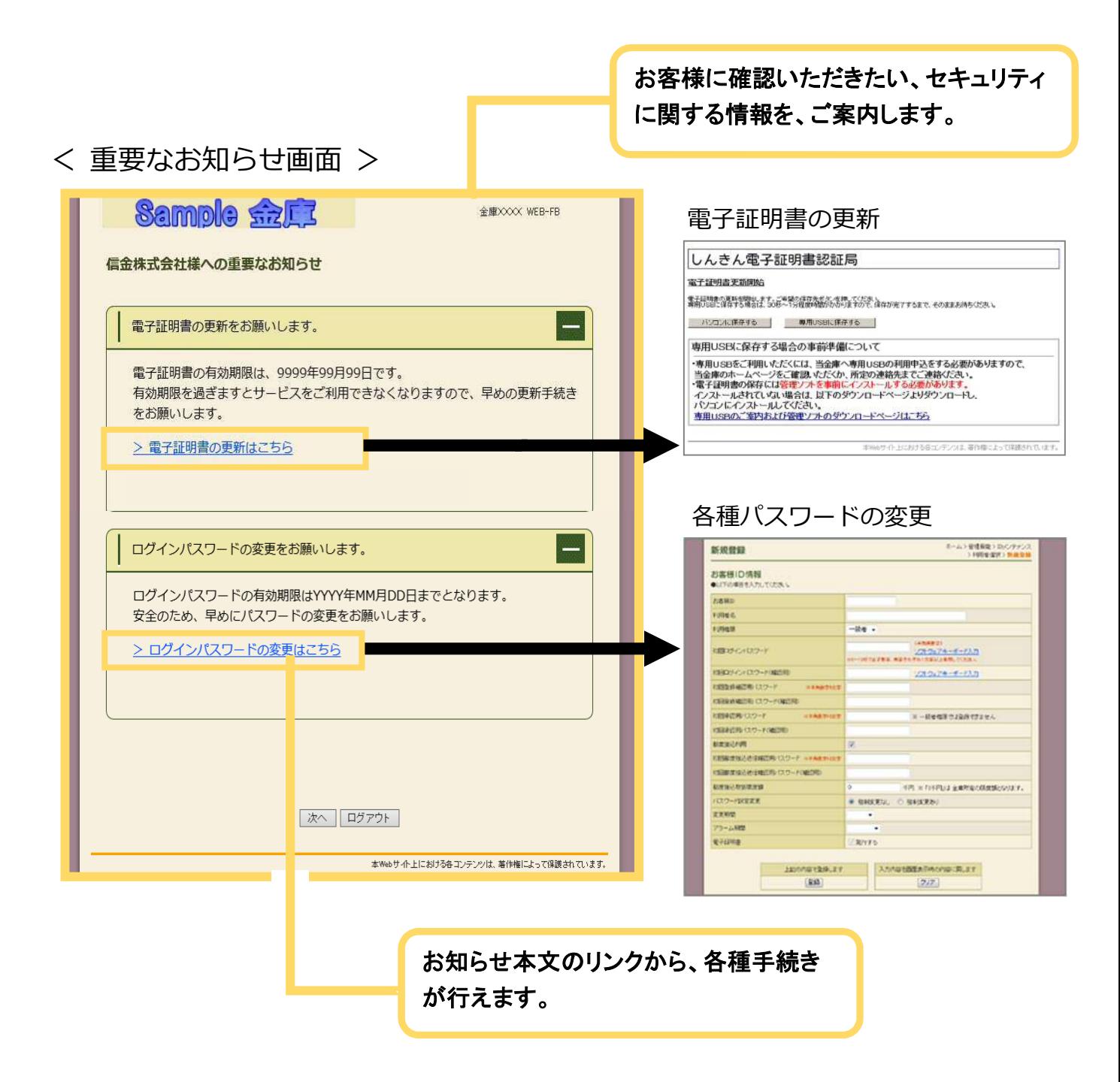

## 【WEB-FBサービス】電子証明書の更新手順

2020年8月17日(月)より、電子証明書の更新手順が変更となりました。

### 電子証明書の更新

電子証明書の更新が必要な場合、以下の方法で更新案内が通知されます。 更新案内が通知されたら、電子証明書の有効期限が切れる前までに更新を行ってください。

● Eメールによるお知らせ 電子証明書の有効期限 30 日前、10 日前にEメールによる更新案内が通知されます。

● 重要なお知らせ画面

法人 IB サービスのログイン後に表示される「重要なお知らせ」画面に、電子証明書の有効期 限 30 日前から更新案内が表示されます。

<「重要なお知らせ」画面>

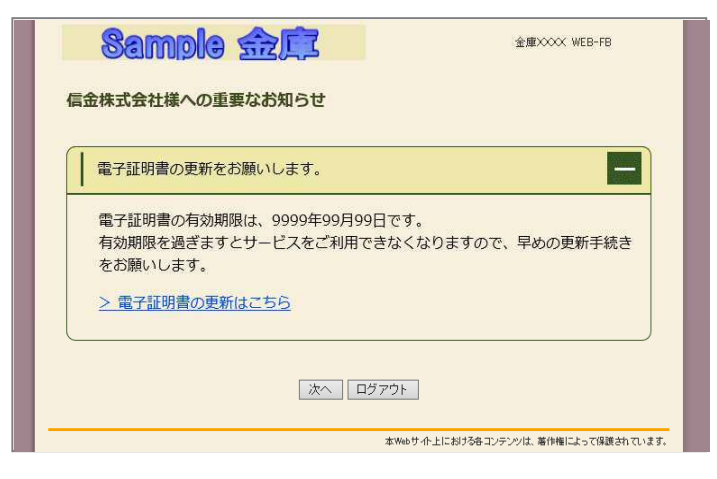

重要なお知らせ画面で、更新案内されるよ うになります。

(従来は、ログイン後の「電子証明書の更新 通知画面」または「メイン画面」にて案内し ていました)

パソコンの電子証明書を更新する

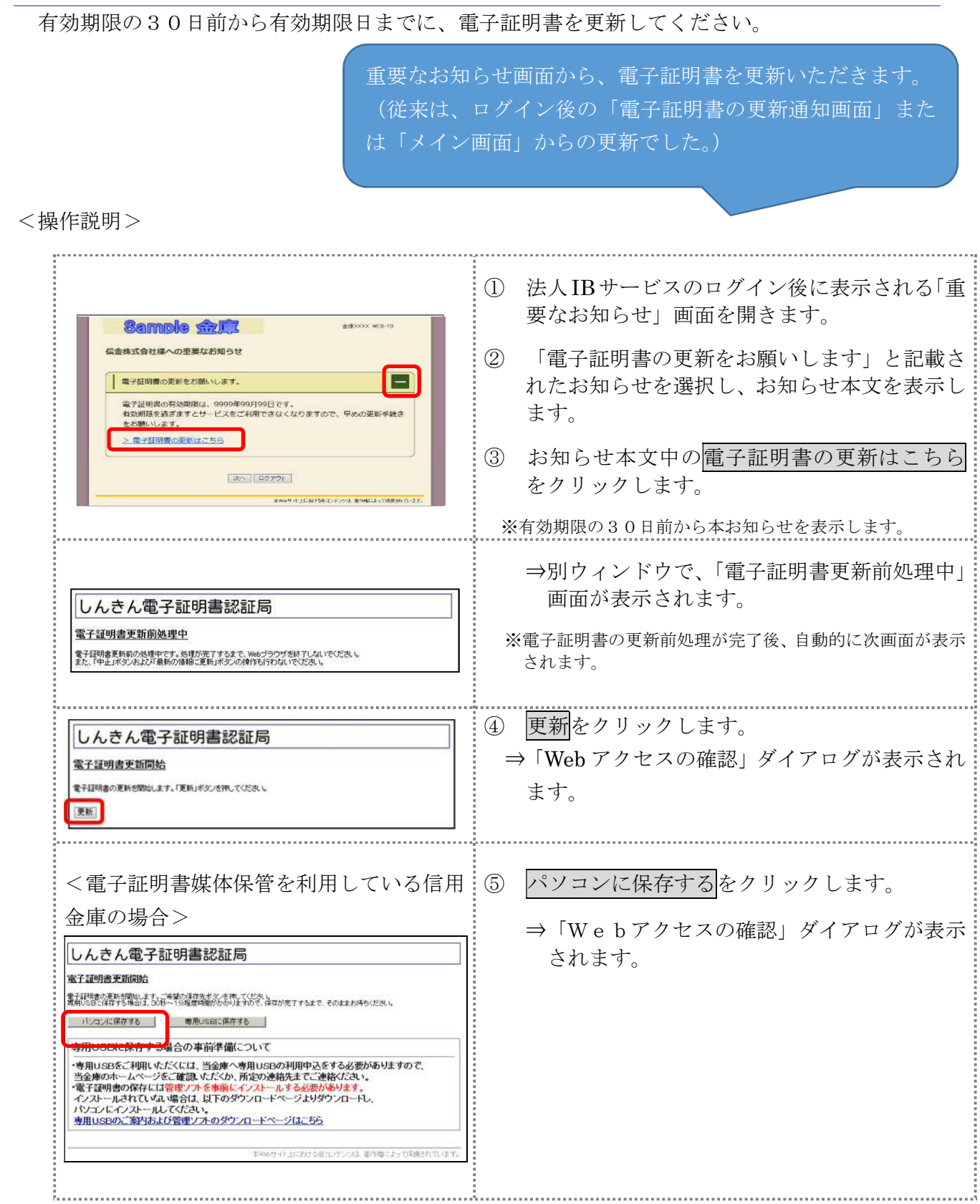

4

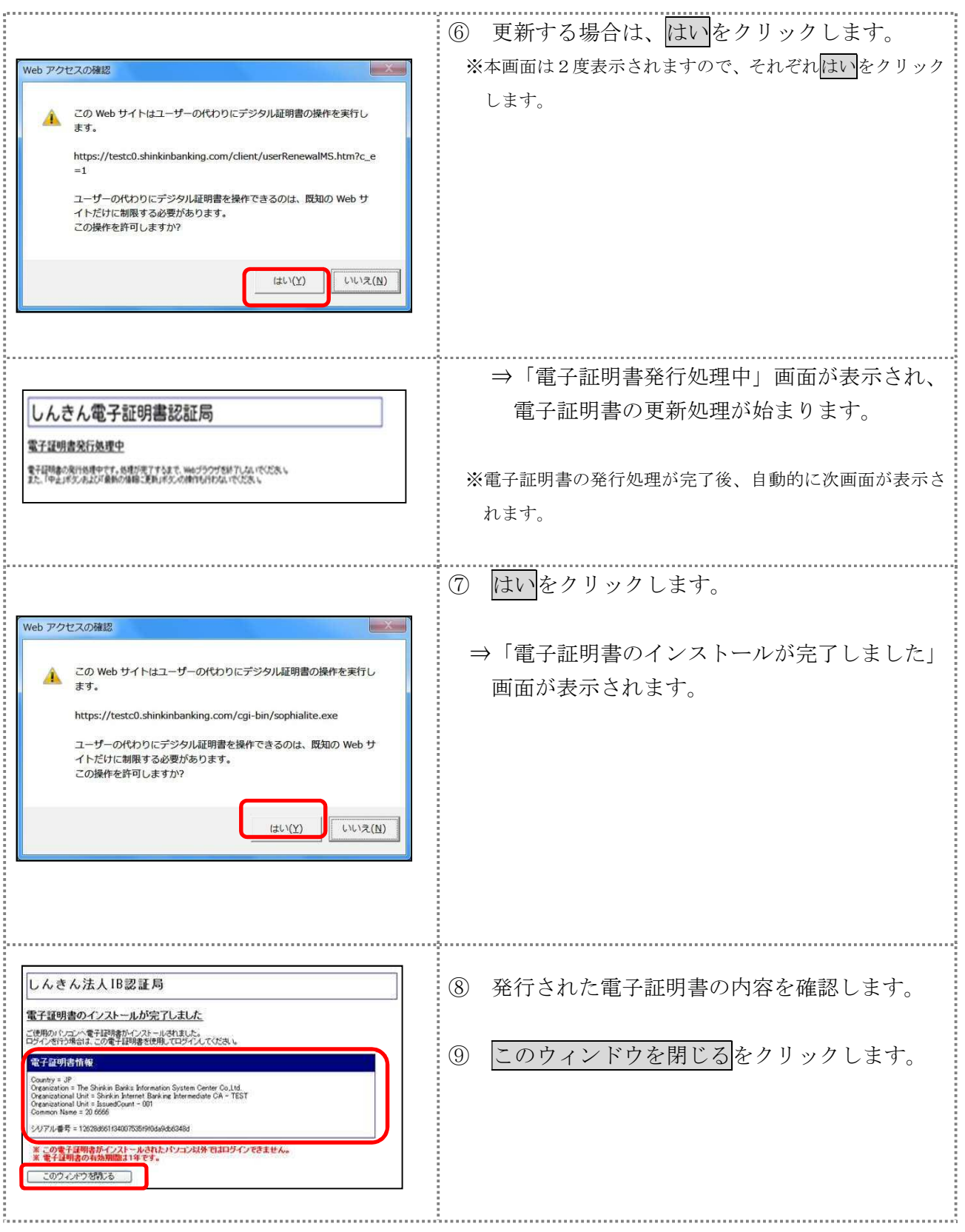

#### 2. お客様へのメール通知の改善

振込の完了時やパスワードロック時などに、お客様の登録アドレス宛て 送信されるメールについて、件名や本文が分かりやすくなるよう以下の点 を改善します。

#### **(1)メール差出人表示の改善**

従来までは、メール差出人の表示を「WEB-FB」としていました が、改善後は「静清信用金庫」の表記となります。

#### (例)持込データ登録完了時の連絡メール

R先 登録されているEメールアドレス 差出人 静清信用金庫 件名 【静清信用金庫】 振込登録完了のお知らせ(メール送信日付) 内容 【企業名】様へのご連絡 いつも【静清信用金庫】をご利用いただき、ありがとう ございます。 メール差出人に、当金庫の名称が 表示されるようにします。

<改善後のメール> インディスク インスポーツ く従来のメール>

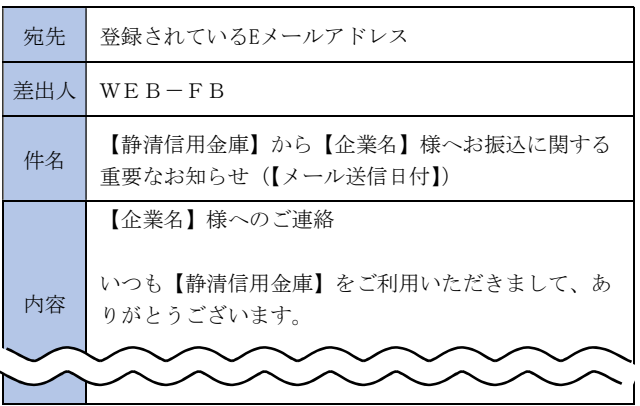

#### **(2)メール件名および本文の改善**

従来までは、メールの内容に関わらず、定型の件名で送信されるメー ルがありましたが、改善後は、件名からメール内容が把握できるよう、 内容に応じた件名を設定します。

また、メール本文については、読みやすくなるよう、全体的にシンプ ルな表現に修正しました。

#### (例)資金不足で振込がエラーとなった際の連絡メール

<改善後のメール> インディー イイン・イー くびきん くびきん

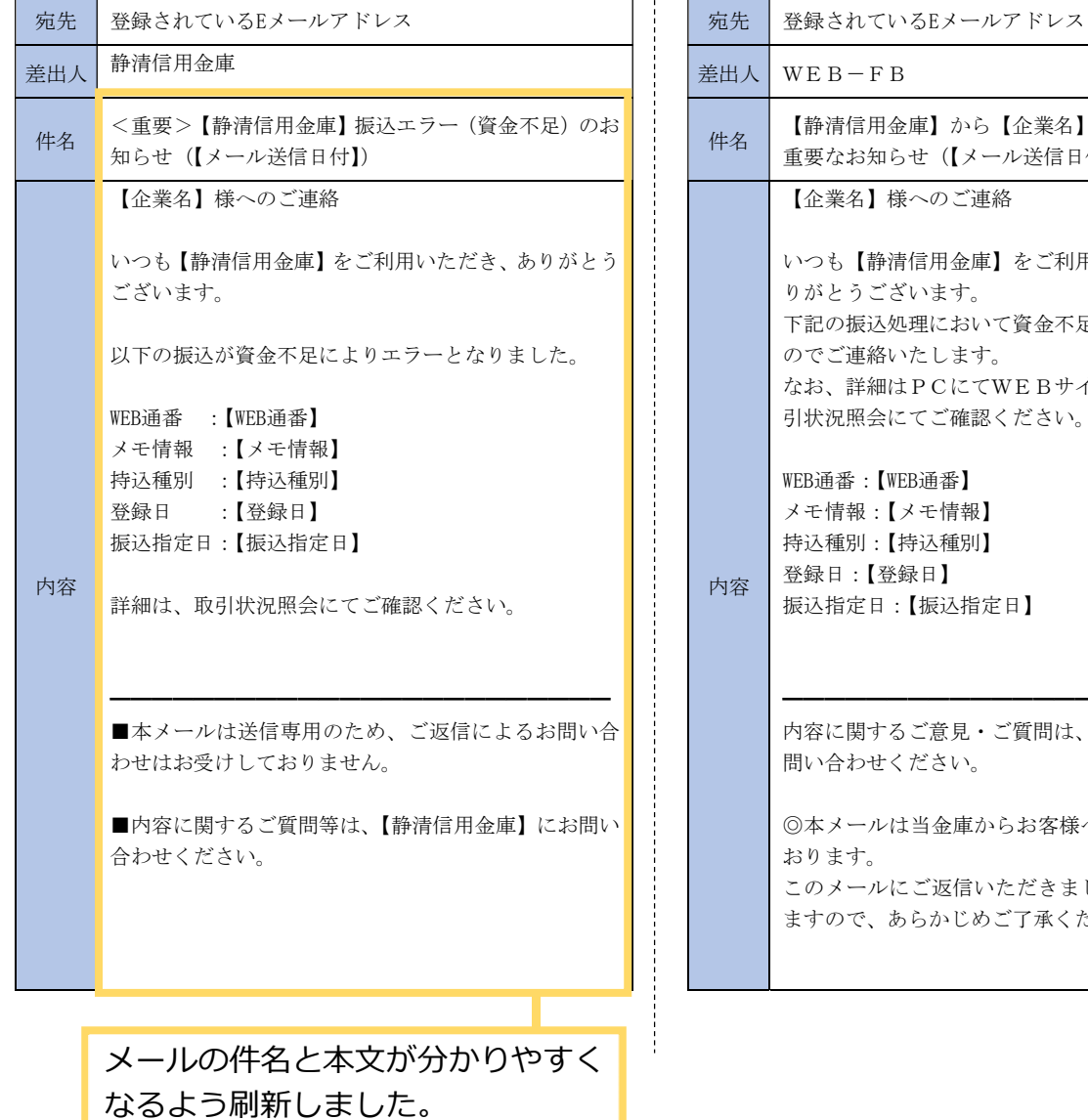

[用金庫] から【企業名】様へお振込に関する 重要なお知らせ(【メール送信日付】) 【企業名】様へのご連絡 いつも【静清信用金庫】をご利用いただきまして、あ ございます。 下記の振込処理において資金不足が発生いたしました 絡いたします。 細はPCにてWEBサイトへログイン後、取 引状況照会にてご確認ください。 WEB通番:【WEB通番】 メモ情報:【メモ情報】 持込種別:【持込種別】 登録日:【登録日】 振込指定日:【振込指定日】 ━━━━━━━━━━━━━━━━━━━━━━━━ 内容に関するご意見・ご質問は、【静清信用金庫】にお 問い合わせください。 ルは当金庫からお客様へ自動で配信を行って おります。 ルにご返信いただきましてもご対応致しかね ますので、あらかじめご了承ください。

以 上